# **Quick Start**

### **INSTALLATION**

- 1. Power Cord
- 2. VGA Cable
- 3. Composite Video Cable
- 4. USB Cable
- 5. VGA to Component/HDTV Adapter
- 6. S-Video Cable

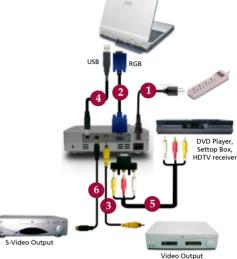

## INTERFACE CONNECTOR

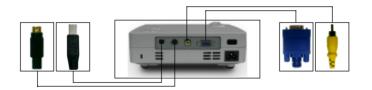

#### Connecting to a Computer

- 1. Ensure the projector and your computer are turned off.
- Connect one end of the VGA cable to the "VGA In" connector on the projector; connect the other end to the VGA connector on the computer and tighten the screws.
- 3. Connect one end of the power cord into the AC power socket on the projector; connect the other end to an electrical outlet.

#### Powering On the Projector

- 1. Remove the lens cap.
- 2. Turn on the projector first and then the computer.
- 3. Adjust the position, focus and zoom.
- 4. Run you presentation.

#### Powering Off the Projector

- 1. Press the power button twice.
- Do not remote AC power cord from outlet until the projector fan shut down.